# Package 'sfcr'

October 14, 2022

Title Simulate Stock-Flow Consistent Models

Version 0.2.1

Description Routines to write, simulate, and validate stock-flow consistent (SFC) models. The accounting structure of SFC models are described in Godley and Lavoie (2007, ISBN:978-1-137- 08599-3). The algorithms implemented to solve the models (Gauss-Seidel and Broyden) are de-scribed in Kinsella and O'Shea (2010) [<doi:10.2139/ssrn.1729205>](https://doi.org/10.2139/ssrn.1729205) and Peressini and Sullivan (1988, ISBN:0-387-96614-5).

License MIT + file LICENSE

Encoding UTF-8

RoxygenNote 7.1.1

URL <https://github.com/joaomacalos/sfcr>

BugReports <https://github.com/joaomacalos/sfcr/issues>

**Imports** dplyr ( $>= 1.0.2$ ), expm ( $>= 0.999.5$ ), forcats ( $>= 0.5.0$ ), igraph (>= 1.2.6), kableExtra (>= 1.3.1), magrittr (>= 1.5), purrr (>= 0.3.4), Rdpack (>= 2.1), rootSolve (>= 1.8.2.1), rlang ( $> = 0.4.7$ ), tibble ( $> = 3.0.3$ ), tidyr ( $> = 1.1.2$ ), tidyselect ( $>= 1.1.0$ ), stringr ( $>= 1.4.0$ ), utils, vctrs ( $>=$ 0.3.5), Rcpp ( $> = 1.0.5$ )

Suggests ggraph, ggplot2, grDevices, knitr, pkgdown, rmarkdown, RColorBrewer, testthat (>= 2.3.2), tidygraph, tidyverse, networkD3

VignetteBuilder knitr

RdMacros Rdpack

LinkingTo Rcpp, RcppArmadillo

NeedsCompilation yes

Author Joao Macalos [aut, cre] (<<https://orcid.org/0000-0001-6050-6394>>)

Maintainer Joao Macalos <joaomacalos@gmail.com>

Repository CRAN

Date/Publication 2021-10-11 08:00:02 UTC

# <span id="page-1-0"></span>R topics documented:

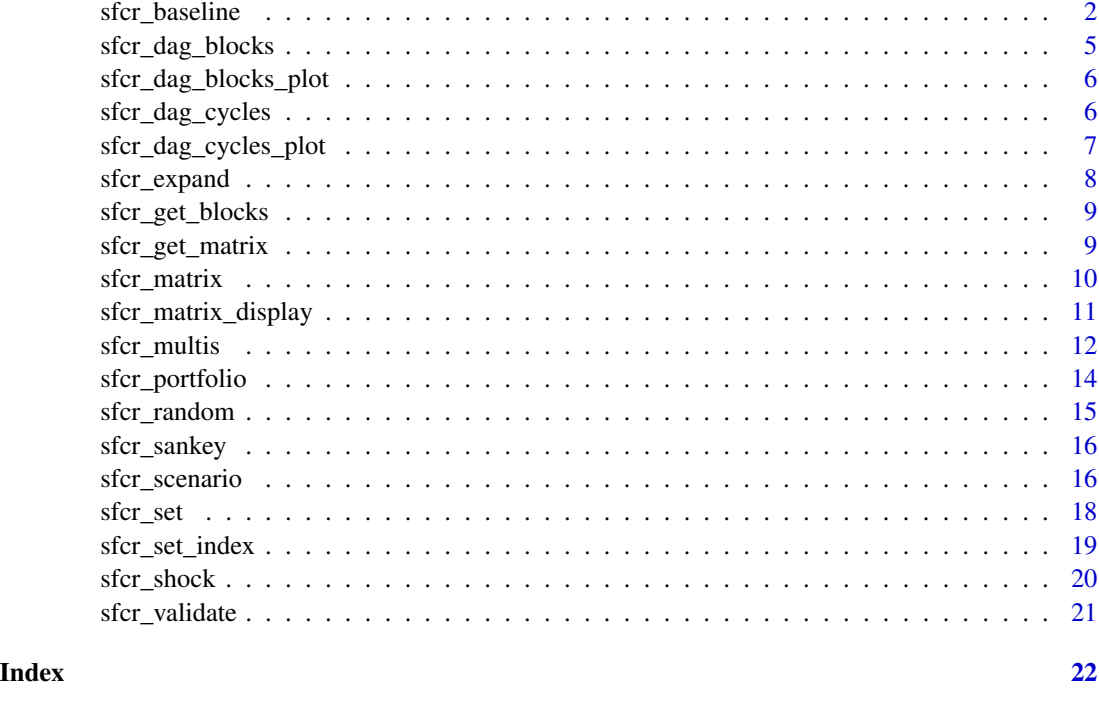

<span id="page-1-1"></span>sfcr\_baseline *Simulate the baseline scenario of a stock-flow consistent model*

# Description

The sfcr\_baseline() function is used to simulate a SFC model.

# Usage

```
sfcr_baseline(
  equations,
  external,
  periods,
  initial = NULL,
  hidden = NULL,
  max\_iter = 350,
  .hidden\_tol = 0.1,tol = 1e-08,method = "Broyden",
  rhtol = FALSE,
  ...
\overline{\phantom{a}}
```
### sfcr\_baseline 3

#### **Arguments**

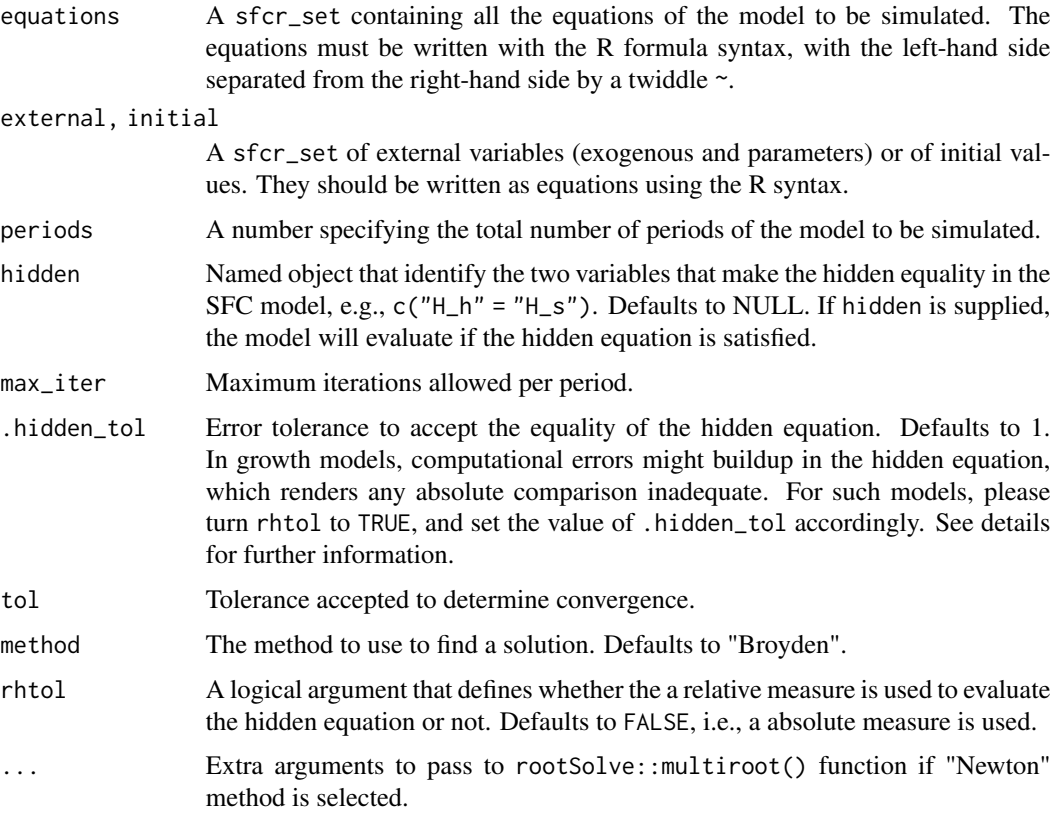

# Details

The output of a sfcr\_baseline() is a sfcr\_tbl. The only difference between a sfcr\_tbl and a standard tbl\_df is that the former has two extra attributes: matrix and call. The matrix attribute, for example, can be accessed by calling attributes(sfcr\_sim\_object)\$matrix. It is possible to see, in the matrix, the number of iterations required to calculate each block of equations in the model. The call attribute shows the blocks of equations and preserve the call that are used internally.

The equations, exogenous, and parameters arguments must be written with the R formula syntax, i.e., the left-hand side of each item is separated to the right-hand side by a twiddle. Variables that represent lags of endogenous or exogenous variables must be followed by [-1]. See examples for details on the syntax.

Before solving the system of equations, two consecutive depth-first searches identify and order the blocks of independent equations in the system. The system is then solved sequentially, i.e., the variables that depend only on lagged or exogenous values are evaluated first, and then the variables that depends on these variables, etc. The solving algorithms are only applied to the blocks of mutually dependent equations. The great igraph package is used to implement the two consecutive depth-first searches.

• Methods:

The sfcr package provides three algorithms to solve the blocks of cyclical equations: the Gauss-Seidel algorithm, the Broyden algorithm, and the Newton-Raphson algorithm. The default method is "Broyden" as it tends to be fastest one.

See (Kinsella and OShea 2010) for details on the Gauss-Seidel algorithm and (Peressini et al. 1988) for details on the Broyden and Newton-Raphson algorithms.

The "Broyden" algorithm uses the rootSolve::jacobian.full() function to get the initial Jacobian matrix, and compiled code from RcppArmadillo to invert the jacobians. See also https://www.math.usm.edu/lambers/ma

The Gauss Seidel algorithm is implemented as described by (Kinsella and OShea 2010). Finally, the "Newton" method uses the rootSolve::multiroot() function to solve the system.

• Hidden equation:

One of the defining aspects of a SFC model is its water tight accounting. One way to check whether the model was correctly defined is to see if the hidden (redundant) equation is satisfied after the model is simulated. In stationary models, an absolute comparison should suffice as the model converges to a stationary state. However, growth models converge to a stable growth rate where stocks are perpetually increasing. It is inadequate to use a absolute comparison in such models. In these cases, the rhtol argument ("relative hidden tolerance") must be set to TRUE in order to perform a relative comparison. The relative comparison evaluates the numerical discrepancy in the hidden equation as a ratio of one of its elements. For example, if hidden =  $c("Bbs" = "Bbd")$ , the hidden equation will be evaluated according to the following steps:

1.  $d = (Bbs - Bbd)$ 

2. isTRUE(d/Bbs < .hidden\_tol)

In general, the .hidden\_tol argument should be set to a small number (e.g. 1e-6). The function will check that this proportion remains the same for all simulated periods.

#### Value

A sfcr\_tbl.

# Author(s)

João Macalós, <joaomacalos@gmail.com>

#### References

Kinsella S, OShea T (2010). "Solution and Simulation of Large Stock Flow Consistent Monetary Production Models via the Gauss Seidel Algorithm." *SSRN Electronic Journal*. doi: [10.2139/](https://doi.org/10.2139/ssrn.1729205) [ssrn.1729205,](https://doi.org/10.2139/ssrn.1729205) <https://doi.org/10.2139/ssrn.1729205>. Peressini AL, Sullivan FE, Uhl JJ (1988). *The Mathematics of Nonlinear Programming*. Springer-Verlag, Berlin, Heidelberg. ISBN 0387966145.

```
eqs <- sfcr_set(
  TXs \sim TXd,
  YD \sim W * Ns - TXs,
  Cd \sim alpha1 \star YD + alpha2 \star Hh[-1],
```

```
Hh \sim YD - Cd + Hh[-1],Ns ~ Nd,
 Nd ~ Y / W,
 Cs ~ Cd,Gs ~ ~ Gd,Y \sim Cs + Gs,
 TXd \sim theta * W * Ns,
 Hs \sim Gd - TXd + HS[-1]\lambdaexternal <- sfcr_set(Gd ~ 20, W ~ 1, alpha1 ~ 0.6, alpha2 ~ 0.4, theta ~ 0.2)
# Periods is set to 10 to run faster. A usual model should run at
# least 50 periods to find a steady state
sfcr_baseline(equations = eqs, external = external, periods = 10)
```
sfcr\_dag\_blocks *Create a* tbl\_graph *object blocks and cycles information*

#### Description

Create a tbl\_graph object blocks and cycles information

# Usage

```
sfcr_dag_blocks(equations)
```
#### Arguments

equations A sfcr\_set containing all the equations of the model to be simulated. The equations must be written with the R formula syntax, with the left-hand side separated from the right-hand side by a twiddle  $\sim$ .

# Details

This function creates a tbl\_graph with information about the blocks and cycles attached to it. This object can then be used to plot the DAG of the model.

#### Value

A tbl\_graph

#### Author(s)

João Macalós, <joaomacalos@gmail.com>

<span id="page-5-0"></span>sfcr\_dag\_blocks\_plot *Plot the DAG with blocks and cycles information*

#### Description

Plot the DAG with blocks and cycles information

# Usage

```
sfcr_dag_blocks_plot(equations, title = NULL, size = 10)
```
# Arguments

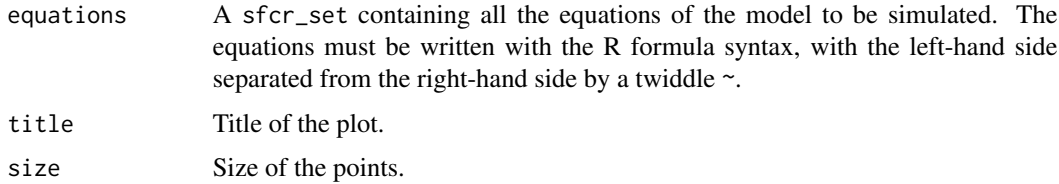

#### Details

This function creates a tbl\_graph with information about the cycles attached to it. This object can then be used to plot the DAG of the model.

# Value

A tbl\_graph

# Author(s)

João Macalós, <joaomacalos@gmail.com>

sfcr\_dag\_cycles *Create a* tbl\_graph *object with cycles information*

# Description

Create a tbl\_graph object with cycles information

#### Usage

sfcr\_dag\_cycles(equations)

# <span id="page-6-0"></span>Arguments

equations A sfcr\_set containing all the equations of the model to be simulated. The equations must be written with the R formula syntax, with the left-hand side separated from the right-hand side by a twiddle ~.

# Details

This function creates a tbl\_graph with information about the cycles attached to it. This object can then be used to plot the DAG of the model.

# Value

A tbl\_graph

# Author(s)

João Macalós, <joaomacalos@gmail.com>

sfcr\_dag\_cycles\_plot *Plot the DAG with cycles information*

# Description

Plot the DAG with cycles information

# Usage

```
sfcr_dag_cycles_plot(equations, title = NULL, size = 10)
```
# Arguments

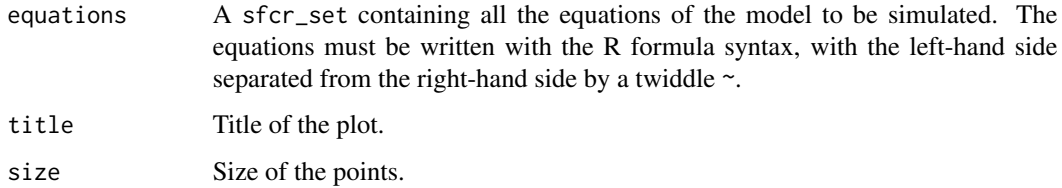

# Author(s)

João Macalós

#### Description

The sfcr\_expand() function is a s3 generic that takes a list of external objects and returns a expanded set of these lists. It has methods for sfcr\_set objects and for sfcr\_shock objects.

#### Usage

sfcr\_expand(x, variable, values)

#### Arguments

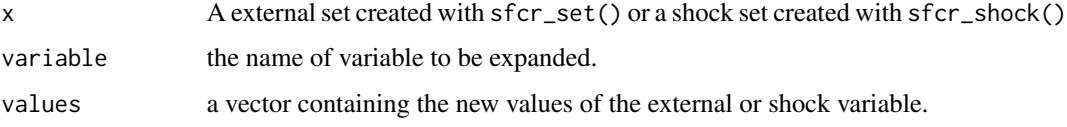

#### Details

There are two available methods for the sfcr\_expand() function:

- sfcr\_set: Takes a sfcr\_set object with external variables and creates a list of sets that inherits all the aspects of the x set supplied but set the values of the variable to the each element of value. The output is a sfcr\_mlt\_set object.
- sfcr\_shock: Takes a sfcr\_shock object and creates a list of shocks that inherits all the aspects of the x shock but set the values of the variable to each element of value. The output of this method is a sfcr\_mlt\_shock object.

### Author(s)

João Macalós

```
# 1. Expand a external set:
external <- sfcr_set(G_d ~ 20, W ~ 1, alpha1 ~ 0.6, alpha2 ~ 0.4, theta ~ 0.2)
sfcr_expand(external, alpha2, c(0.1, 0.2))
# 2. Expand a shock:
shock \le sfcr_shock(variables = sfcr_set(alpha1 \sim 0.8), start = 5, end = 50)
sfcr_expand(shock, alpha1, c(0.7, 0.8, 0.9))
```
<span id="page-8-0"></span>sfcr\_get\_blocks *Get block structure of a* sfcr\_tbl *object*

# Description

Get block structure of a sfcr\_tbl object

#### Usage

```
sfcr_get_blocks(sfcr_tbl)
```
# Arguments

sfcr\_tbl A sfcr\_tbl object.

# Author(s)

João Macalós

sfcr\_get\_matrix *Get Matrix form of* sfcr\_tbl *object*

# Description

Get Matrix form of sfcr\_tbl object

# Usage

```
sfcr_get_matrix(sfcr_tbl)
```
# Arguments

sfcr\_tbl A sfcr\_tbl object.

# Author(s)

João Macalós

<span id="page-9-0"></span>

#### Description

Create balance-sheet or transactions-flow matrices

# Usage

sfcr\_matrix(columns, codes, ...)

#### Arguments

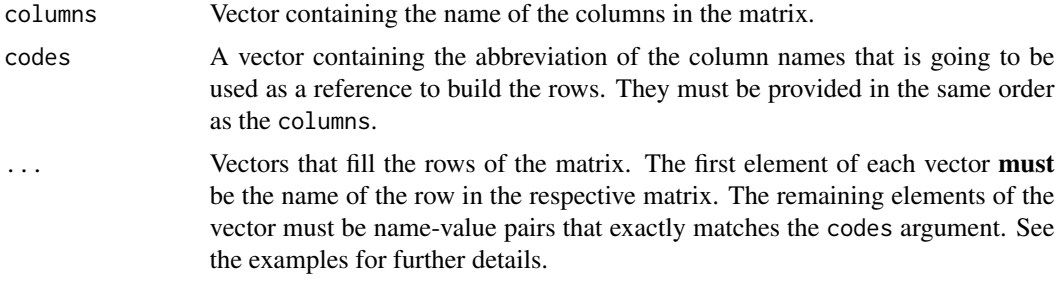

#### Note

This function can be used to generate a transactions- flow matrix as well as a balance-sheet matrix. If the user wishes to validate these matrices with the simulated data, please pay attention to the following details:

- Transactions-flow Matrix: In the transactions-flow matrix, the sum column is going to be generated automatically by the validation function. Please do not add it by hand.
- Balance-sheet Matrix: In the balance-sheet matrix, it might be the case that some rows do not sum to zero. Therefore, the user must supply by hand the non-zero values of the sum column. This column should always be the last column of the matrix and should always be named as "Sum". If there's no column named as "Sum", it will be generated automatically by the validation function with all entries equal to zero.

#### Author(s)

João Macalós, <joaomacalos@gmail.com>

```
# Balance-sheet matrix
bs_pc <- sfcr_matrix(
 columns = c("Households", "Firms", "Government", "Central bank", "sum"),
 codes = c("h", "f", "g", "cb", "s"),
```

```
r1 = c("Money", h = "+Hh", cb = "+Hs"),r2 = c("Bills", h = "+Bh", g = "-Bs", cb = "+Bcb"),r3 = c("Balance", h = "-V", g = "+V"))
# Transactions-flow matrix
tfm_pc <- sfcr_matrix(
 columns = c("Households", "Firms", "Government", "CB current", "CB capital"),
 codes = c("h", "f", "g", "cbc", "cbk"),c("Consumption", h = "-C", f = "+C",c("Govt. Expenditures", f = "+G", g = "-G"),
 c("Income", h ="+Y", f ="-Y"),
 c("Int. payments", h ="+r[-1] * Bh[-1]", g ="-r[-1] * Bs[-1]", cbc = "+r[-1] * Bcb[-1]"),
 c("CB profits", g = "+r[-1] * Bcb[-1]", cbc = "-r[-1] * Bcb[-1]"),c("Taxes", h = "-TX", g = "+TX"),
 c("Ch. Money", h = "-(Hh - Hh[-1])", cbk = "+(Hs - Hs[-1])"),
 c("Ch. Bills", h = "-(Bh - Bh[-1])", g = "+(Bs - Bs[-1])", cbk = "-(Bcb - Bcb[-1])")
)
```
sfcr\_matrix\_display *Print matrix to screen*

# Description

Print matrix to screen

#### Usage

```
sfcr_matrix_display(matrix, which = "tfm")
```
# Arguments

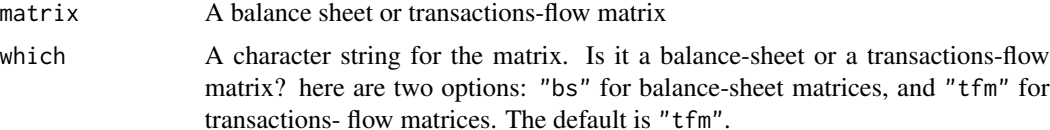

#### Details

This function takes a matrix as input and generate a kableExtra table with math symbols displayed in latex style.

### Note

This function converts the math expressions used to build the sfcr\_matrix into a latex format, but cannot add modifications to it. The user is invited to explore the source code and the kableExtra package in order to personalize his/her own matrices.

#### Author(s)

João Macalós

# Examples

# Balance-sheet matrix

```
bs_insout <- sfcr_matrix(
  columns = c("Households", "Firms", "Government", "Central bank", "Banks", "Sum"),
  codes = c("h", "f", "g", "cb", "b", "s"),r1 = c("Inventories", f = "+INV", s = "+INV"),r2 = c("HPM", h = "HHhd", cb = "-Hs", b = "HHbd"),r3 = c("Advances", cb = "+As", b = "-Ad"),
  r4 = c("Checking deposits", h = "+M1h", b = "-M1s").r5 = c("Time deposits", h = "+M2h", b = "-M2s"),r6 = c("Bills", h = "+Bhh", g = "-Bs", cb = "+Bcb", b = "+Bbd"),r7 = c("Bonds", h = "+BLh * pbl", g = "-BLs * pbl"),r8 = c("Loans", f = "-Ld", b = "+Ls"),r9 = c("Balance", h = "-V", f = 0, g = "+GD", cb = 0, b = 0, s = "-INV"))
```

```
sfcr_matrix_display(bs_insout, "bs")
```
sfcr\_multis *Simulate multiple SFC models at the same time*

# Description

The sfcr\_multis() function is used to simulate multiple models at the same time, returning a list of sfcr\_tbls.

#### Usage

```
sfcr_multis(expanded, fixed, periods, ...)
```
#### Arguments

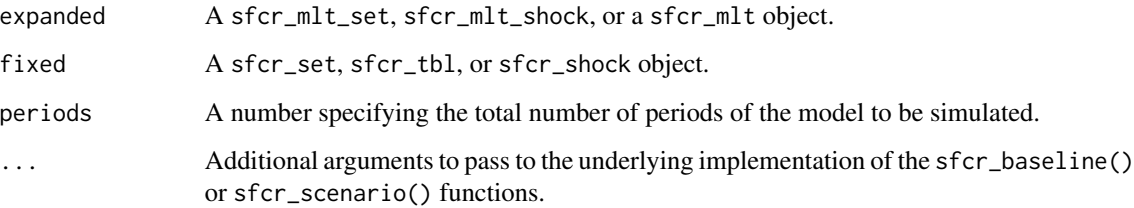

<span id="page-11-0"></span>

#### sfcr\_multis 13

#### Details

The sfcr\_multis() function takes an expanded object and a fixed to simulate multiple models that will share the content of fixed but vary on the expanded.

This function is a **generic**, which means that its implementation depends on the class of the expanded argument.

The available methods for the sfcr\_multis() function depends on the expanded argument. There are three possible methods:

- sfcr\_mlt\_set: When the sfcr\_multis() takes an sfcr\_mlt\_set class as the input of expanded, it must take a list of equations of the sfcr\_set class as the fixed input. This method simulates many baseline models that accept the same set of equations and vary on the external variables supplied with the expanded argument.
- sfcr\_mlt\_shock: When the sfcr\_multis() takes an sfcr\_mlt\_shock class as the input of expanded, it must also take an object of sfcr\_tbl class as the input of fixed. It will simulate multiple scenario models that takes the same baseline model and diverge on the content of the multiple shocks provided with the expanded argument that are applied to it.
- sfcr\_mlt: When the sfcr\_multis() function takes a sfcr\_mlt class object as the input of the expanded argument, a sfcr\_shock object must be supplied with the fixed argument. This method simulates multiple scenario models that applies the same shock to a varying number of baseline models.

#### Author(s)

João Macalós

```
eqs <- sfcr_set(
  TX_s \sim TX_d,
  YD \sim W \star N_S - TX_S,
  C_d \sim alpha1 * YD + alpha2 * H_h[-1],
  H_h \sim YD - C_d + H_h[-1],N_S \sim N_d,
  N_d ~ Y / W,
  C_s \sim C_d,
  G_s \sim G_d,
  Y \sim C_S + G_S,
  TX_d \sim theta * W * N_s,
  H_s \sim G_d - TX_d + H_s[-1])
external \le sfcr_set(G_d \sim 20, W \sim 1, alpha1 \sim 0.6, alpha2 \sim 0.4, theta \sim 0.2)
shock <- sfcr_shock(
  variables = sfcr_set(
    alpha2 \sim 0.3
  ),
  start = 1.
  end = 3
```

```
)
baseline <- sfcr_baseline(eqs, external, periods = 5)
# Example 1: Many external sets, 1 set of equations:
expanded1 <- sfcr_expand(external, alpha1, c(0.7, 0.8))
multis1 \le sfcr_multis(expanded = expanded1, fixed = eqs, periods = 5)
# Example 2: Many shocks, 1 baseline model:
expanded2 <- sfcr_expand(shock, alpha2, c(0.1, 0.2))
multis2 <- sfcr_multis(expanded = expanded2, fixed = baseline, periods = 5)
# Example 3: Many baseline models, 1 shock:
multis3 \le sfcr_multis(expanded = multis1, fixed = shock, periods = 5)
```
sfcr\_portfolio *Find a valid matrix of portfolio parameters*

# Description

The sfcr\_portfolio() function calculates a valid matrix of portfolio parameters by applying the symmetry condition and then filling the missing rows accordingly to the vertical and horizontal adding-up constraints.

#### Usage

```
sfcr_portfolio(m, known)
```
#### Arguments

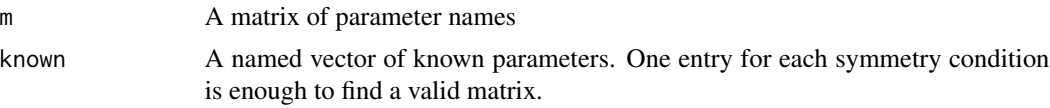

# Details

This function calculates only the values of the rates of return matrix, i.e., the internal matrix. The adding-up constraint number 1, that calculates the share of assets in the net wealth and the impact of regular income to wealth ratio must be calculated separately.

If supplied with insufficient parameters, the function will return a matrix with NA values.

This function requires at least  $(n^2 - n)/2$  known parameters to find a valid portfolio matrix, where n is the number of rows/columns. This is achieved by setting known parameters outside the diagonal and not on symmetrical entries, i.e., not lambda12 and lambda21, for example.

### Author(s)

João Macalós

# <span id="page-14-0"></span>sfcr\_random 15

# Examples

```
j1 <- matrix(paste0("lambda", c(11:14, 21:24, 31:34, 41:44)), ncol = 4, nrow = 4, byrow = TRUE)
j2 <- c(lambda12 = 0, lambda13 = 0, lambda14 = 0, lambda23 = -15, lambda24 = -15, lambda34 = -15)
sfcr_portfolio(j1, j2)
```
<span id="page-14-1"></span>

sfcr\_random *Generate random sequences inside* sfcr\_set()

# Description

This function can only be used inside sfcr\_set() when generating variables. It smartly guesses the length of the sfcr\_baseline() model or of the sfcr\_shock() that it is inserted.

#### Usage

sfcr\_random(.f, ...)

# Arguments

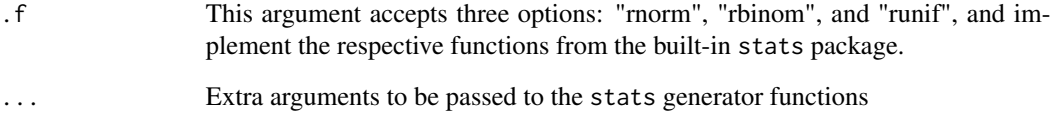

# Author(s)

João Macalós

```
# Create a random normal series to pass along an endogenous series
# Example taken from model PC EXT 2.
sfcr_set(
    Ra ~ sfcr_random("rnorm", mean=0, sd=0.05)
\mathcal{L}
```
<span id="page-15-0"></span>

# Description

Plot Sankey's diagram representation of transactions-flow matrix

# Usage

```
sfcr_sankey(tfm, baseline, when = "start")
```
## Arguments

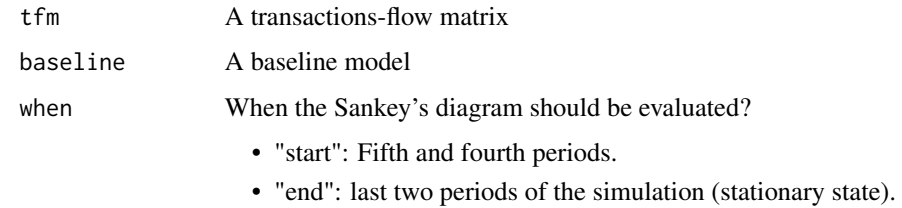

# Author(s)

João Macalós

sfcr\_scenario *Add scenarios to a* sfcr *model.*

# Description

Add scenarios to a sfcr model.

## Usage

```
sfcr_scenario(
  baseline,
  scenario,
  periods,
  max\_iter = 350,
  tol = 1e-10,method = "Broyden",
  ...
\mathcal{E}
```
# <span id="page-16-0"></span>sfcr\_scenario 17

#### **Arguments**

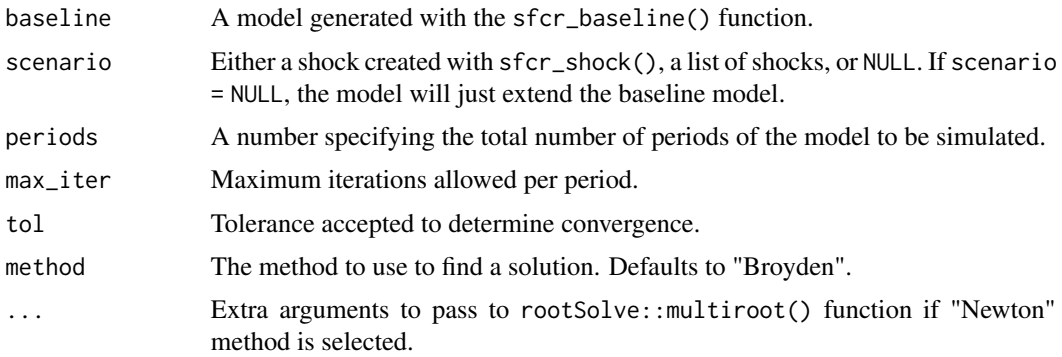

# Details

Add scenario(s) to a model generated with sfcr\_baseline() functions.

This function inherits the block structure from the steady state model. See [sfcr\\_baseline](#page-1-1) for further details on the algorithms.

# Author(s)

João Macalós, <joaomacalos@gmail.com>

#### See Also

[sfcr\\_baseline](#page-1-1)

```
eqs <- sfcr_set(
 TX_s \sim TX_d,
  YD \sim W * N_S - TX_S,
  C_d \sim \text{alpha1} \times \text{YD} + \text{alpha2} \times \text{H[h[-1]},H_h \sim YD - C_d + H_h[-1],N_S \sim N_d,
 N_d ~ Y / W,
 C_s \sim C_d,
 G_s \sim G_d,
 Y \sim C_S + G_S,
 TX_d \sim theta * W * N_s,
 H_s \sim G_d - TX_d + H_s[-1]\mathcal{L}external <- sfcr_set(G_d ~ 20, W ~ 1, alpha1 ~ 0.6, alpha2 ~ 0.4, theta ~ 0.2)
# t is set to 10 to run faster. A usual model should run at least 50 periods to find a steady state
steady_state <- sfcr_baseline(eqs, external, periods = 10)
```

```
sfcr_scenario(steady_state, scenario = list(shock1), 10)
# Increase W to 2, alpha2 to 0.5, and decrease theta to 0.15
shock2 <- sfcr_shock(
 variables = sfcr_set(
 W \sim 2,
 alpha2 \sim 0.5,
 theta \sim 0.15
 ),
 start = 5,end = 10
```
sfcr\_scenario(steady\_state, list(shock2), 10)

sfcr\_set *Define the formulas of the model*

#### Description

The sfcr\_set() function is used to create the lists of equations, external variables, initial values, and also to modify the variables inside the sfcr\_shock() function.

#### Usage

sfcr\_set(..., exclude = NULL)

#### Arguments

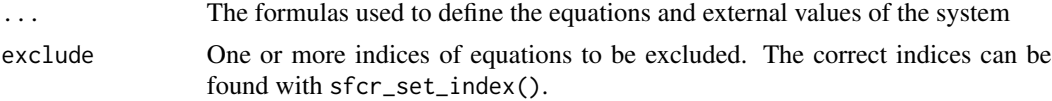

#### Details

This function is a S3 generic that applicable to only two inputs: formula and sfcr\_set. It is used to create a new set of equations or to modify an existing one.

Therefore, the equations must be written using the R formula syntax, i.e., the left-hand side of each equation is separated from the right-hand side with a  $\sim$  ("twiddle") instead of a =.

Furthermore, the sfcr\_set() function recognizes two symbols that are not native to R language:  $[-1]$ , and  $d()$ .

- If a variable defined with sfcr\_set() is followed by [-1], it will be recognized as a lagged variable.
- If a variable is defined inside d(), the sfcr engines will transform them into a first difference equation. For example,  $d(Hh)$  is internally transformed into  $(Hh - Hh[-1])$ .

# <span id="page-18-0"></span>sfcr\_set\_index 19

Random variables can be created using the sfcr\_random() function. See [sfcr\\_random](#page-14-1) for further details.

#### Author(s)

João Macalós

# Examples

```
# Endogenous set
equations <- sfcr_set(
  TXs \sim TXd,
 YD \sim W * Ns - TXs,
 Cd \sim alpha1 \star YD + alpha2 \star Hh[-1],
 Hh \sim YD - Cd + Hh[-1],Ns \sim Nd,
  Nd ~ Y / W,
  Cs ~ ~ Cd,Gs ~ ~ Gd,Y \sim Cs + Gs,
  TXd \sim theta * W * Ns,
  Hs \sim Gd - TXd + HS[-1])
# Exogenous set
exogenous \le sfcr_set(alpha1 \sim 0.8, alpha2 \sim 0.15)
# Modify an existing set
equations2 <- sfcr_set(equations, Hh \sim Hh[-1] + d(Hs), exclude = 4)
# Add normal random variable
sfcr_set(Ra ~ sfcr_random("rnorm", mean=10, sd=2))
```
sfcr\_set\_index *Get names of endogenous vars and their index*

# Description

The sfcr\_set\_index() function takes a list of equations as its input and returns a tibble containing the name of the variable on the left-hand side of the equations and their position in the equations list.

#### Usage

sfcr\_set\_index(eqs)

#### Arguments

eqs A list of equations created with sfcr\_set()

# Details

This function aims to facilitate locating a specific equation in the list in order to modify the list of equations.

To add random variation to endogenous variables, use sfcr\_random().

## Author(s)

João Macalós

sfcr\_shock *Create shock(s) to add to a* sfcr\_scenario()*.*

# Description

Create shock(s) to add to a sfcr\_scenario().

# Usage

sfcr\_shock(variables, start, end)

# Arguments

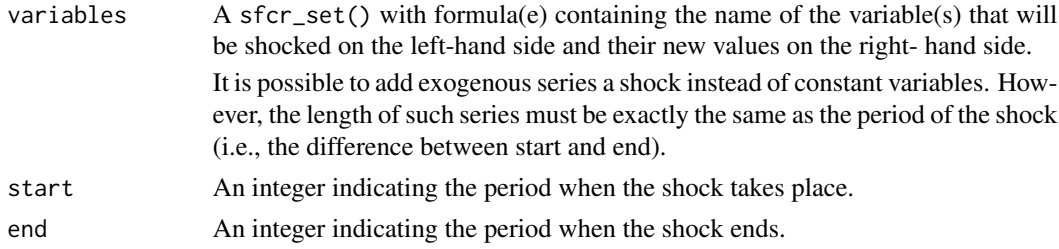

# Author(s)

João Macalós, <joaomacalos@gmail.com>

```
sfcr_shock(
variables = sfor_set(G_d \sim 30, W \sim 1.5),
start = 5,end = 66sfcr_shock(
variables = sfcr_set(G_d ~ seq(30, 40, length.out=62)),
start = 5,end = 66
```
<span id="page-19-0"></span>

<span id="page-20-0"></span>

#### Description

This function validates a transactions-flow or balance-sheet matrix with the simulated data obtained with sfcr\_baseline() function

#### Usage

sfcr\_validate(matrix, baseline, which, tol = 1, rtol = FALSE)

#### Arguments

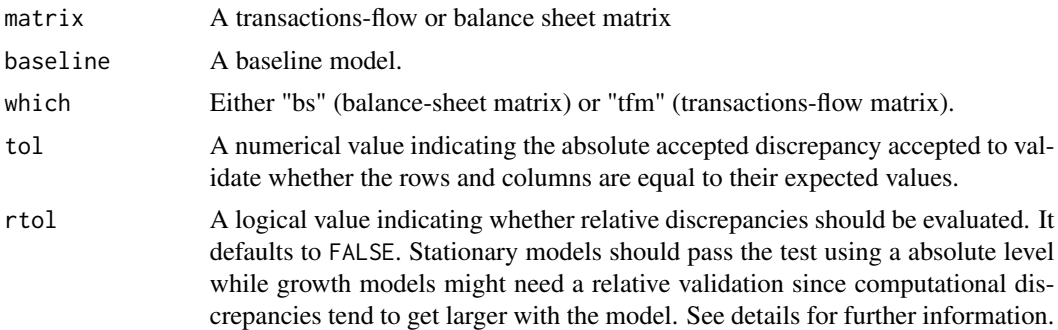

#### Details

The relative discrepancy is calculated differently if we are dealing with a transactions-flow matrix or with a balance-sheet matrix. If which is set to tfm, the sum of the row/column is evaluated against the sum of the positive entries of that row/column.

For example, in a transactions-flow matrix with three entries in the "change in the stock of bills" row (-Delta (Bhd),  $+$  Delta (Bs), and  $+$  Delta (Bbd)), the discrepancy d = Delta Bs - Delta Bhd -Delta Bbd is evaluated against Delta Bs, i.e., the row is validated if d/Delta Bs < tol.

In a balance-sheet matrix, all the rows/columns that sum to zero are validated exactly as in a transactions-flow matrix. The exception to this rule is when there is a expected value. In this case, the discrepancy is evaluated as a proportion of the expected. value

To prevent unnecessary calculations, a absolute check with tolerance defined as 1e-3 is executed prior to this evaluation.

The absolute discrepancy set with tol should be enough to validate a stationary SFC Model.

#### Author(s)

João Macalós

# <span id="page-21-0"></span>Index

sfcr\_baseline, [2,](#page-1-0) *[17](#page-16-0)* sfcr\_dag\_blocks, [5](#page-4-0) sfcr\_dag\_blocks\_plot, [6](#page-5-0) sfcr\_dag\_cycles, [6](#page-5-0) sfcr\_dag\_cycles\_plot, [7](#page-6-0) sfcr\_expand, [8](#page-7-0) sfcr\_get\_blocks, [9](#page-8-0) sfcr\_get\_matrix, [9](#page-8-0) sfcr\_matrix, [10](#page-9-0) sfcr\_matrix\_display, [11](#page-10-0) sfcr\_multis, [12](#page-11-0) sfcr\_portfolio, [14](#page-13-0) sfcr\_random, [15,](#page-14-0) *[19](#page-18-0)* sfcr\_sankey, [16](#page-15-0) sfcr\_scenario, [16](#page-15-0) sfcr\_set, [18](#page-17-0) sfcr\_set\_index, [19](#page-18-0) sfcr\_shock, [20](#page-19-0) sfcr\_validate, [21](#page-20-0)